**Photoshop 2021 (Version 22.4.2) Keygen Free 2022**

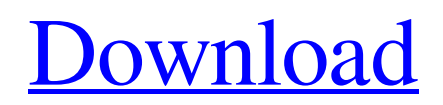

### **Photoshop 2021 (Version 22.4.2) Crack Free**

On Windows, you can find the Photoshop application file in the Programs subfolder of the Adobe Creative Suite application. On a Mac, a.dmg file typically ships with Photoshop CS. You can find it in Applications. For the application itself, visit the Adobe website. \*\*Figure 2-4:\*\* Edit photo after it's been imported from a scanner. Spending money Photoshop offers a number of programs: Photoshop Elements: For beginners who don't want to spend more money than necessary for an imageediting program, Photoshop Elements offers many of the same features as Adobe Photoshop CS. Photoshop Lightroom: The last version of Photoshop for photo editing was the 6.x release. Adobe launched a major update of Photoshop Lightroom, version 1.0, in June 2011. It includes a new cloud-based interface for working with photos as well as other programs, such as video, which can be easily plugged into the workflow. Photoshop Creative Cloud: To get all Photoshop programs on one subscription, you can sign up for Photoshop Creative Cloud, which provides the latest versions of Photoshop CS and Lightroom and online access to templates, video tutorials, and other content, free of charge. Adobe currently offers this service on a monthly basis, but you can also buy a year's subscription at a discounted price. Visit `www.adobe.com/creativecloud` for more info. Figure 2-4 looks at what Photoshop Elements is capable of. The program is capable of complicated multi-step tasks, as well as simple editing tasks, such as cropping and resizing an image. In addition, any changes you make are stored in a separate file in your Adobe Bridge folder to be applied later. Before making large changes to your photos, you should back them up. The good news is that you can back up each photo individually. All you need is a scanner or a digital camera. If you make a mistake, you can easily retrieve the original, unmodified photo. For more on backing up photos, check out the "Organizing the Photos on Your Hard Drive" section later in this chapter. Working with the workspace The Photoshop workspace is a virtual canvas where you can create, view, and edit your images. To create the workspace, choose Window⇒Workspace, as shown in Figure 2-5. You then have the option to select your preferred workspace color. Photoshop automatically assigns a color to the workspace. To change the

### **Photoshop 2021 (Version 22.4.2) Crack + Free Download**

Key features Pixel-based editing which let you get down to the pixel level with better control of fine details, and fast. Typical editing capabilities such as drawing, retouching, compositing (layering and masking), and screen printing (i.e. creating a digital print). Building blocks: create groups, masks, layers, layers masks, layer styles, fill, adjustment layers, brush tools, and paths. Simple and intuitive use. Recover lost or damaged files: backup automatically, recover from a damaged disk or a missing file, and even undelete data that was accidentally overwritten. Easy to use with a professional-like interface. Easier than GIMP for beginners. Good performance and compatibility with Windows, macOS, and Linux computers. Software Features The basic editing capability of Photoshop Elements is mostly the same as in Photoshop, but with some limitations. When it comes to perform basic editing, pixel-based editing and selection, it has a quality of images that Photoshop cannot even come close. Still, when you get down to fine detail, a pinch of color, or a tiny imperfection of the subject, Photoshop can edit much better than Photoshop Elements. Paint Brush A Paint Brush is a tool that you can use to add color and detail to an image. Photoshop Elements uses pencil brushes that can be adjusted, as well as a set of preset brushes. Drawing Drawing tools come in many shapes and sizes. You can draw or draw lines, create rounded rectangles, squares, circles, and ellipses, with freeform curves to fill your shapes. As an alternative, you can also paste a picture or document directly as a background. Text and Typography Text will look sharp on most images, although a slightly softer edge is more realistic. To fill with colors, create a new layer, and change the fill color, add an adjustment layer, or use a preset color. If you want to add color to the text, you can use the Magic Wand tool. The magic wand tool will select text automatically. You can select the font type, font size, and text format. Another tool for text is the Type tool (T), which allows you to draw an object (e.g. a letter or sign), or select text. Drawing tools Drawing tools are a collection a681f4349e

## **Photoshop 2021 (Version 22.4.2) Crack+ License Key 2022**

Q: How to customize Magento 2 Grid View to display posts with content I have custom module in Magento 2.3. I am trying to customize the grid view to display posts with one of the attribute of post. In

app/code/Test/Custommodule/view/frontend/layout/custommodule\_post\_listing.xml I have added below line of code. Then I have created a custom post list.phtml in custom module. What I want to achieve is when post has attribute added by, then show the added by name. I have gone through the below links. A: You don't need to extend the template. You need to override the Grid.php file in test/Custommodule/view/frontend/layout/grid.xml and add the column you want. Something like this Ask HN: Ideas for automating a large

### **What's New In Photoshop 2021 (Version 22.4.2)?**

Q: Find HTML by sequence number Is there a way I can find out which link in a table has been clicked? If it's possible, do I need to implement a Javascript event handler to track clicks? A: A click on a link (or an image) will not trigger a click event on the corresponding item. In particular, a click on a div will not cause the div to fire. The only way to implement such functionality is using jQuery. For instance, if your table contains the following: you can create a jQuery handler that will be able to catch clicks on the buttons and that the handler will be able to know at which row was clicked. \$(document).on('click', '.button1', function(event){ var row = \$(this).closest('tr'); alert('You clicked on row #' + row.attr('id')); return false; // allow the browser to do its normal processing  $\}$ ; Q: str\_replace with % in values I have this piece of code: \$form\_id = str\_replace(array('&', '%'), array('&', '%'), \$form\_id); \$form\_id = str\_replace(array('%2F', '%21'), array('%2f', '%21'), \$form id); echo \$form id; Which outputs this: \$form id = str replace(array('&', '%'), array('&', '%'), \$form id); \$form id = str\_replace(array('%2F', '%21'), array('%2f', '%21'), \$form\_id); SELECT DISTINCT CONCAT(loaner\_fname,'', loaner\_mname, '

# **System Requirements For Photoshop 2021 (Version 22.4.2):**

Video Settings:

<https://teetch.co/wp-content/uploads/2022/07/sharee.pdf> [https://sarahebott.org/wp-content/uploads/2022/06/Photoshop\\_EXpress\\_Download\\_2022.pdf](https://sarahebott.org/wp-content/uploads/2022/06/Photoshop_EXpress_Download_2022.pdf) <https://isaiah58boxes.com/2022/06/30/photoshop-cs5-with-license-key-activation-key-free-mac-win/> <https://obscure-beyond-38332.herokuapp.com/kasytonn.pdf> <https://efekt-metal.pl/witaj-swiecie/> [https://trueinspirationalquotes.com/wp](https://trueinspirationalquotes.com/wp-content/uploads/2022/06/Adobe_Photoshop_2021_Version_2241_Mem_Patch___Download.pdf)[content/uploads/2022/06/Adobe\\_Photoshop\\_2021\\_Version\\_2241\\_Mem\\_Patch\\_\\_\\_Download.pdf](https://trueinspirationalquotes.com/wp-content/uploads/2022/06/Adobe_Photoshop_2021_Version_2241_Mem_Patch___Download.pdf) [https://ultraway.org/wp-content/uploads/2022/06/Photoshop\\_CS5.pdf](https://ultraway.org/wp-content/uploads/2022/06/Photoshop_CS5.pdf) [https://www.mingalapar.com/wp](https://www.mingalapar.com/wp-content/uploads/2022/06/Photoshop_2022_Version_2341_Crack___Keygen_Full_Version_Free_MacWin_April2022.pdf)[content/uploads/2022/06/Photoshop\\_2022\\_Version\\_2341\\_Crack\\_\\_\\_Keygen\\_Full\\_Version\\_Free\\_MacWin\\_April2022.pdf](https://www.mingalapar.com/wp-content/uploads/2022/06/Photoshop_2022_Version_2341_Crack___Keygen_Full_Version_Free_MacWin_April2022.pdf) <https://forallequal.com/photoshop-2022-version-23-0-keygen-exe-for-windows/> [https://natsegal.com/wp-content/uploads/2022/06/Adobe\\_Photoshop\\_2021\\_Version\\_2200.pdf](https://natsegal.com/wp-content/uploads/2022/06/Adobe_Photoshop_2021_Version_2200.pdf) <https://educationnews.co.ke/advert/photoshop-cc-2015-version-17-install-crack-product-key-full-x64-latest-2022/> <https://elektrobest.de/wp-content/uploads/2022/06/saloanti.pdf> <https://hanffreunde-braunschweig.de/adobe-photoshop-2021-version-22-1-0-crack-file-only-incl-product-key/> [https://lovebeauty.fr/wp-content/uploads/2022/06/Adobe\\_Photoshop\\_2021\\_Version\\_2241.pdf](https://lovebeauty.fr/wp-content/uploads/2022/06/Adobe_Photoshop_2021_Version_2241.pdf) <http://www.targom.com/adobe-photoshop-2021-version-22-2-free-download-for-windows/> <http://evergreenpearl.com/?p=1205> <https://kunamya.com/adobe-photoshop-cc-2015-version-16-with-key/> <http://pontienak.com/uncategorized/photoshop-cc-2018-version-19-patch-with-serial-key-free/> [https://www.realvalueproducts.com/sites/realvalueproducts.com/files/webform/photoshop-2021-version-223\\_0.pdf](https://www.realvalueproducts.com/sites/realvalueproducts.com/files/webform/photoshop-2021-version-223_0.pdf) <https://swapandsell.net/2022/06/30/photoshop-cs4-free-download-3264bit-april-2022/>